## **Positive Workplace Habits – Storyboard (Draft 1) for Review**

**Course Introduction:** Course will have a storyline: "One day at the office" where the learner would have to make choices using the real-life scenarios throughout the course. The eLearning module will provide the learners with an Avatar, from who they can seek help at any point before answering questions. Avatar also will provide additional theories and helpful information to build upon the learner's knowledge. The learner will be rewarded gamified style points each time he or she answers the question correctly. At the end of the course, the learner will have the choice to retake questions or continue, based on the number of correct answers.

The purpose of this course is to decrease employees' turnover rate by 25% over the next year as employees utilize resources that encourage collaboration between peers and managers.

Target Audience: Current employees with 1-3 years of experience.

## **Course Objectives:**

- Distinguish between a positive and negative work environment
- Apply healthy work habits in a professional setting
- Explain the importance of attitudes and values that help become more productive
- Decrease personal social media and cell phone use

**Course Master Slide:** The course has Master Slide with custom Previous and Next buttons, and Master Question Slide with 5 money stacks reward. Stacks have to change state once the learner answers questions correctly and progresses through the course.

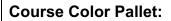

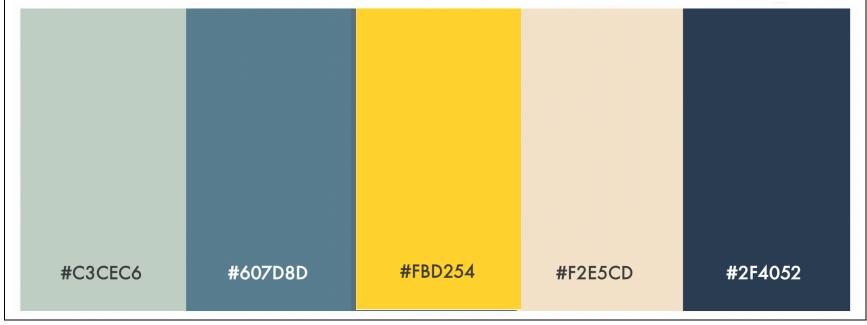

| Master Slide: Blank |                |                    |                     |                |
|---------------------|----------------|--------------------|---------------------|----------------|
| Audio / Voiceover   | On-Screen Text | On-screen Graphic  | Interactions        | Notes/Comments |
| N/A                 | N/A            | Custom Navigation: | Previous Button     |                |
|                     |                | Previous and Next  | takes the learner   |                |
|                     |                | buttons.           | to the prev. slide. |                |

| Master Slide: Question |                |                                                                                                    | Next Button takes<br>the learner to the<br>next slide.                                                                |                |
|------------------------|----------------|----------------------------------------------------------------------------------------------------|----------------------------------------------------------------------------------------------------|----------------|
| Audio / Voiceover      | On-Screen Text | On-screen Graphic                                                                                                    | Interactions                                                                                                    | Notes/Comments |
| N/A                    | N/A            | Custom Navigation:<br>Previous and Next<br>buttons.<br>5 money stacks<br>Add trigger:<br>If the learner answers<br>question correctly,<br>change the state of<br>money stack to green. Do<br>it for each question that is<br>answered correctly. | Previous Button<br>takes the learner<br>to the prev. slide.<br>Next Button takes<br>the learner to the<br>next slide. |                |

| Slide Title: 1.1 Welcome 1/23 |                    |                            |              |                |
|-------------------------------|--------------------|----------------------------|--------------|----------------|
| Audio / Voiceover             | On-Screen Text     | On-screen Graphic          | Interactions | Notes/Comments |
| Welcome to the Positive       | (Timed with audio) | Image with office table or | (Timed with  |                |
| Workplace Habits              |                    | similar                    | audio)       |                |
| eLearning course.             |                    |                            |              |                |

| Before we begin, if you'd<br>like information on how<br>to navigate the course,<br>please select the<br>Navigation button.<br>Ready to learn how to<br>develop positive<br>workplace habits, let's<br>get started by clicking<br>Start button. | Positive Workplace<br>Habits<br>Start (button)<br>Navigation (button) |                                                                                                    | The Title<br>(Positive<br>Workplace<br>Habits) unrolls<br>from the top<br>using Wipe from<br>top animation.<br>Start button takes<br>the learner to the<br>Slide 1.3<br>Introduction. It is<br>animated Fade in<br>Navigation button<br>takes the leaner<br>to the Slide 1.2<br>Navigation. It is<br>animated Fade in |                |
|----------------------------------------------------------------------------------------------------|-----------------------------------------------------------------------|----------------------------------------------------------------------------------------------------|----------------------------------------------------------------------------------------------------|----------------|
| 2/23<br>Audio / Voiceover                                                                                                    | On-Screen Text                                                        | On-screen Graphic                                                                                                    | Interactions                                                                                                    | Notes/Comments |
| This course is designed<br>for personal computers<br>and laptops.<br>To move backward and<br>forward in the course,                                                                                                    |                                                                       | Screenshot of the slide<br>with navigation.<br>(Timed with audio)<br>On top of the screenshot<br>arrows indicating each | Use animation to<br>reveal each<br>arrow.                                                                                                    | Notes/Comments |

| previous and next                          |                | Next, Play/Pause,  |              |                |
|--------------------------------------------|----------------|--------------------|--------------|----------------|
| buttons.                                   |                | Refresh, Seek Bar, |              |                |
|                                            |                | Volume, and Menu   |              |                |
| Need to pause the                          |                | buttons.           |              |                |
| course? Select the                         |                |                    |              |                |
| play/pause button.                         |                |                    |              |                |
| Want to app competing                      |                |                    |              |                |
| Want to see something                      |                |                    |              |                |
| again? Use the Seek<br>Bar and the refresh |                |                    |              |                |
| button.                                    |                |                    |              |                |
| bullon.                                    |                |                    |              |                |
| Want to adjust the                         |                |                    |              |                |
| volume? Select the                         |                |                    |              |                |
| Volume button.                             |                |                    |              |                |
|                                            |                |                    |              |                |
| Want to navigate to a                      |                |                    |              |                |
| different section in the                   |                |                    |              |                |
| course? Select the menu                    |                |                    |              |                |
| button.                                    |                |                    |              |                |
|                                            |                |                    |              |                |
| So, let's get started.                     |                |                    |              |                |
| Select the next button to                  |                |                    |              |                |
| continue.                                  |                |                    |              |                |
| Slide Title: 1.3 Introduction 3/23         | 1              |                    |              |                |
| Audio / Voiceover                          | On-Screen Text | On-screen Graphic  | Interactions | Notes/Comments |

| You have been working<br>as an Audit Assistant at<br>the Dream Team<br>company for about one<br>year. Today is your<br>regular workday. While<br>working, your friends are<br>sending you text<br>messages, you are<br>checking your Instagram<br>account and planning<br>coffee runs every hour. | You have been working<br>as an Audit Assistant at<br>the Dream Team<br>company for about one<br>year. Today is your<br>regular workday. While<br>working, your friends<br>are sending you text<br>messages, you are<br>checking your<br>Instagram account and<br>planning coffee runs<br>every hour. | Background picture of the office<br>Example:<br>Main character on the left, standing in the office in full length (Busines casual)<br>Shape with the text displayed on the right | Animated Main<br>Character (fly in<br>from left)<br>Animated textbox<br>(fly in from right)<br>The Slide is auto<br>advanced. |                |
|----------------------------------------------------------------------------------------------------|----------------------------------------------------------------------------------------------------|----------------------------------------------------------------------------------------------------|----------------------------------------------------------------------------------------------------|----------------|
|                                                                                                    |                                                                                                    | side.                                                                                                    |                                                                                                    |                |
| Slide Title: 1.4 Task<br>4/23                                                                                                    |                                                                                                    |                                                                                                    |                                                                                                    |                |
| Audio / Voiceover                                                                                                    | On-Screen Text                                                                                                    | On-screen Graphic                                                                                                    | Interactions                                                                                                    | Notes/Comments |
| It's up to you to<br>complete the daily<br>projects, manage your<br>time efficiently, and<br>rebuild relationships with<br>coworkers and your<br>boss.                                                                                                    | It's up to you to<br>complete the daily<br>projects, manage your<br>time efficiently, and<br>rebuild relationships<br>with coworkers and<br>your boss.                                                                                                    | The same background<br>picture of the office.<br>The same main<br>Character on the left,<br>thinking and standing in<br>full length.                                             | Animated main<br>Character (fly in<br>from left)<br>Animated textbox<br>(fly in from right)                                   |                |

| Slide Title: 1.5 Reward 5/23                                                                                                    |                                                                                                    | Shape with the text<br>displayed on the right<br>side.                                                                                                    | The Slide is auto advanced.                                                                                                    |                |
|----------------------------------------------------------------------------------------------------|----------------------------------------------------------------------------------------------------|----------------------------------------------------------------------------------------------------|----------------------------------------------------------------------------------------------------|----------------|
| Audio / Voiceover                                                                                                    | On-Screen Text                                                                                                    | On-screen Graphic                                                                                                    | Interactions                                                                                                    | Notes/Comments |
| As you go through the<br>experience and make<br>good decisions to rebuild<br>the confidence from your<br>boss and peers, you will<br>get the bonus money as<br>a reward for each<br>correct answer. | As you go through the<br>experience and make<br>good decisions to<br>rebuild the confidence<br>from your boss and<br>peers, you will get the<br>bonus money as a<br>reward for each correct<br>answer. | The same background<br>picture of the office.<br>The same main<br>Character on the left,<br>happy and standing in full<br>length.<br>Shape with the text<br>displayed on the right<br>side.<br>5 green money stacks<br>on the bottom right<br>of the slide. | Animated main<br>Character (fly in<br>from left)<br>Animated textbox<br>(fly in from right)<br>Animated money<br>stack (fade in)<br>The Slide is auto<br>advanced. |                |
| Slide Title: 1.6 Course Ob<br>6/23                                                                                                    | jectives                                                                                                    |                                                                                                    |                                                                                                    |                |
| Audio / Voiceover                                                                                                    | On-Screen Text                                                                                                    | On-screen Graphic                                                                                                    | Interactions                                                                                                    | Notes/Comments |
| Base Layer                                                                                                    |                                                                                                    | -                                                                                                    | -                                                                                                    |                |
| Hi, I'm Laura, your<br>supervisor. I have been<br>working at the Dream<br>Team for almost 10                                                                                                    | DISTINGUISH between<br>a positive and negative<br>work environment;                                                                                                    | Background picture of the office.                                                                                                    | (Timed with<br>audio)                                                                                                    |                |

| <ul> <li>years. I'm here to help<br/>you get the information<br/>you need and guide you<br/>through your day at the<br/>office.</li> <li>At the end of this course,<br/>you will be able to:</li> <li>DISTINGUISH between<br/>a positive and negative<br/>work environment;</li> <li>APPLY healthy work<br/>habits in a professional<br/>setting;</li> <li>EXPLAIN the<br/>importance of attitudes<br/>and values that help<br/>become more<br/>productive;</li> <li>DECREASE personal<br/>social media and cell<br/>phone use.</li> <li>Now, click next to</li> </ul> | APPLY healthy work<br>habits in a professional<br>setting;<br>EXPLAIN the<br>importance of attitudes<br>and values that help<br>become more<br>productive;<br>DECREASE personal<br>social media and cell<br>phone use. | Avatar on the left in full<br>length.<br>When the objectives'<br>introduction audio begins<br>"At the end of this<br>course", the Avatar<br>rolls into the circle that<br>has only its face.<br>Caption for the Avatar in<br>circle appears: "Click on<br>Image for Help."<br><b>(Timed with audio):</b><br>Objectives appear one at<br>a time using Wipe from<br>left animation. | Avatar appears<br>using Fly in from<br>left and rolls in<br>using Wipe from<br>bottom<br>animations.<br>Objectives<br>appear using<br>Wipe from left<br>animation. |  |
|----------------------------------------------------------------------------------------------------|----------------------------------------------------------------------------------------------------|----------------------------------------------------------------------------------------------------|----------------------------------------------------------------------------------------------------|--|
| continue.                                                                                                    |                                                                                                    |                                                                                                    |                                                                                                    |  |
| Layer: Help                                                                                                    | The base is because with                                                                                                    |                                                                                                    | One each built bla                                                                                                    |  |
| The boss is happy with                                                                                                    | The boss is happy with                                                                                                    | When the learner clicks                                                                                                    | Speech bubble                                                                                                    |  |
| my team managing                                                                                                    | my team managing                                                                                                    | on the Avatar in circle,                                                                                                    | appears using                                                                                                    |  |

| skills, and I know what it | skills, and I know what it | the Help layer reveals      | Wipe from left     |                |
|----------------------------|----------------------------|-----------------------------|--------------------|----------------|
| takes to be successful at  | takes to be successful     | with the speech bubble      | animation.         |                |
| work. If you need help,    | at work. If you need       | on the right and Avatar in  |                    |                |
| feel free to ask!          | help, feel free to ask!    | circle on the left. When    | Avatar Image has   |                |
|                            |                            | the learner clicks again    | a Hotspot. When    |                |
|                            |                            | the Avatar in circle, he or | the learner        |                |
|                            |                            | she comes back to the       | hovers over it, he |                |
|                            |                            | base layer.                 | or she prompted    |                |
|                            |                            |                             | to exit the layer: |                |
|                            |                            | To exit this layer, the     | "Click on Image    |                |
|                            |                            | learner clicks on the       | to Exit".          |                |
|                            |                            | Avatar in circle. He or she |                    |                |
|                            |                            | will be prompted to do so   |                    |                |
|                            |                            | once they hover over the    |                    |                |
|                            |                            | icon. The caption will say  |                    |                |
|                            |                            | "Click on Image to Exit".   |                    |                |
| Slide Title: Scenario 1    |                            |                             |                    |                |
| 7/23<br>Audio / Voiceover  | On-Screen Text             | On-screen Graphic           | Interactions       | Notes/Comments |
| You are running late to    | You are running late to    | Background picture of the   | Animated main      | Notes/Comments |
| the office because you     | the office because you     | office (could be different  | Character (Fly in  |                |
| were stuck in traffic for  | were stuck in traffic for  | setting).                   | from right)        |                |
| 20 minutes. Although       | 20 minutes. Although       | setting).                   |                    |                |
| being on time is a no-     | being on time is a no-     | Main Character on the       | Animated shape     |                |
| brainer, you know that     | brainer, you know that     | right standing in full      | (Fly in from left) |                |
| nothing drives the boss    | nothing drives the boss    | length and looking at his   |                    |                |
| crazier than being         | crazier than being         | watch. Change the state     | Main Character     |                |
| constantly late for the    | constantly late for the    | of the main Character       | state change is    |                |
| job.                       | job.                       |                             | timed with audio.  |                |

| Slide Title: Question 1<br>8/23<br>Audio / Voiceover                                                                                                  | On-Screen Text                                                                                                    | realizing that he is being<br>late to work.<br>Shape with the text is<br>displayed on the left side.                                                                                                    | The Slide is auto<br>advanced.                                                                                                    | Notes/Comments |
|----------------------------------------------------------------------------------------------------|----------------------------------------------------------------------------------------------------|----------------------------------------------------------------------------------------------------|----------------------------------------------------------------------------------------------------|----------------|
| Base Layer (Multiple-Ch                                                                                                    |                                                                                                    | On-screen Graphic                                                                                                    | Interactions                                                                                                    | Notes/Comments |
| You come to the office,<br>take a deep breath, and<br>collect your thoughts.<br>What should you do<br>next?<br>Select the answer and<br>click Submit. | <ul> <li>You come to the office, take a deep breath, and collect your thoughts. What should you do next?</li> <li>1. Let your boss know about the lateness, explain the reason, and apologize.</li> <li>2. Go to your desk and check your friends' Instagram account.</li> <li>3. Tell your boss that you were saving the neighbor's kitten from the tree.</li> </ul> | Text boxes with the<br>question and answers.<br>Avatar-Help Image on the<br>right top corner in the<br>circle, the same as on the<br>Objective Slide. The<br>learner can click on it,<br>and it will reveal the Help<br>layer.<br>[Button] Submit. | Avatar-Help<br>image has the<br>Hover state with<br>"Click on Image<br>for Help" caption.<br>It takes the<br>learner to the<br>Help layer.<br>[Button] Submit<br>is animated<br>(Fade In) and<br>reveals the<br>Correct, Try<br>Again, or<br>Incorrect layer. |                |

|                                                                                                    | <ul> <li>4. When you arrive at work, greet everyone, and act as nothing happened.</li> </ul>                                                                                                    |                                                                                                    |                                                                                                    |  |  |
|----------------------------------------------------------------------------------------------------|----------------------------------------------------------------------------------------------------|----------------------------------------------------------------------------------------------------|----------------------------------------------------------------------------------------------------|--|--|
| Layer: Try Again<br>Try again! Lying to your<br>boss, not acknowledging<br>your mistakes, and<br>wasting time on social<br>media never is a<br>'perfect' recipe to make<br>a good impression at<br>work.<br>What would be the<br>better way to handle this<br>situation? | Try again! Lying to your<br>boss, not<br>acknowledging your<br>mistakes, and wasting<br>time on social media<br>never is a 'perfect'<br>recipe to make a good<br>impression at work.<br>What would be the<br>better way to handle<br>this situation?<br>[Button] Try Again | Shape with the text.<br>on the top right<br>corner of the shape.<br>[Button] Try Again.<br>Avatar-Help Image on the<br>right top corner in the<br>circle, the same as on the<br>Objective Slide. The<br>learner can click on it,<br>and it will reveal the Help<br>layer. | Avatar-Help<br>image has the<br>Hover state with<br>"Click on Image<br>for Help" caption.<br>It takes the<br>learner to the<br>Help layer.<br>[Button] Try<br>Again is animated<br>(Fade In) and<br>takes back to the<br>question. |  |  |
| Layer: Correct                                                                                                    |                                                                                                    |                                                                                                    |                                                                                                    |  |  |
| That's correct! If you<br>don't want to be in the<br>bad books, always let<br>your boss know about<br>arriving late. Better yet,<br>consider arriving 10                                                                                                    | That's correct! If you<br>don't want to be in the<br>bad books, always let<br>your boss know about<br>arriving late. Better yet,<br>consider arriving 10                                                                                                    | Shape with the text.<br>on the top right<br>corner of the shape.                                                                                                    | [Button]<br>Continue is<br>animated (Fade<br>In) and takes the<br>learner to the<br>next slide.                                                                                                    |  |  |

| minutes earlier. This will<br>help you map out your<br>day and be ready when<br>the official hours start.<br>Now, click Continue.<br>Layer: Incorrect<br>That's incorrect!                                                               | minutes earlier. This will<br>help you map out your<br>day and be ready when<br>the official hours start.<br>[Button] Continue                                                                                                    | [Button] Continue.                                                                                                    | Add number<br>variable to add 1<br>to count money<br>stacks in the<br>Result Slide.                                                                                                    |  |
|----------------------------------------------------------------------------------------------------|----------------------------------------------------------------------------------------------------|----------------------------------------------------------------------------------------------------|----------------------------------------------------------------------------------------------------|--|
| Punctuality and<br>commitment to your<br>work speak volumes<br>about your<br>professionalism. So, if<br>you are running late, let<br>your boss know about<br>the lateness, explain the<br>reason, and apologize.<br>Now, click Continue. | Punctuality and<br>commitment to your<br>work speak volumes<br>about your<br>professionalism. So, if<br>you are running late, let<br>your boss know about<br>the lateness, explain<br>the reason, and<br>apologize.<br>[ <b>Button]</b> Continue | <ul> <li>on the top right corner of the shape.</li> <li>[Button] Continue.</li> <li>Avatar-Help Image on the right top corner in the circle, the same as on the Objective Slide. The learner can click on it, and it will reveal the Help layer.</li> </ul> | image has the<br>Hover state with<br>"Click on Image<br>for Help" caption.<br>It takes the<br>learner to the<br>Help layer.<br><b>[Button]</b><br>Continue is<br>animated (Fade<br>In) and takes the<br>learner to the<br>next slide. |  |
| Layer: Help                                                                                                    |                                                                                                    |                                                                                                    |                                                                                                    |  |
| It is always the best<br>practice to let your boss<br>know about any<br>emergency and lateness<br>that occur. Overall life<br>happens, and no one is                                                                                     | It is always the best<br>practice to let your boss<br>know about any<br>emergency and<br>lateness that occur.<br>Overall life happens,                                                                                                    | Shape-Callout with the text.<br>[Button] X on the left top corner of the Callout.                                                                                                    | Avatar-Help<br>image has the<br>Hover state with<br>"Click on Image<br>for Help" caption.<br>It brings the                                                                                                    |  |

| safe from accidents.<br>However, consider being<br>punctual and come 10<br>minutes earlier. This will<br>help you map out your<br>day and be ready when<br>the official hours start. | and no one is safe from<br>accidents. However,<br>consider being punctual<br>and come 10 minutes<br>earlier. This will help<br>you map out your day<br>and be ready when the<br>official hours start. | Avatar-Help Image on the<br>right top corner in the<br>circle, the same as on the<br>Objective Slide. The<br>learner can click on it,<br>and it brings the learner<br>back to the question on | learner back to<br>the question on<br>the base layer.<br>Animated Callout<br>is animated<br>(Wipe from right). |                |
|----------------------------------------------------------------------------------------------------|----------------------------------------------------------------------------------------------------|----------------------------------------------------------------------------------------------------|----------------------------------------------------------------------------------------------------|----------------|
|                                                                                                    | omolai nours start.                                                                                                    | the base layer.                                                                                                    | <b>[Button]</b> X is<br>animated (Fade<br>In) and hides<br>Help Layer.                                         |                |
| Slide Title: Tips for Being 9/23                                                                                                    | Punctual                                                                                                    |                                                                                                    |                                                                                                    |                |
| Audio / Voiceover                                                                                                    | On-Screen Text                                                                                                    | On-screen Graphic                                                                                                    | Interactions                                                                                                   | Notes/Comments |
| Make a habit of being punctual can help to                                                                                                    | Tips for Being Punctual:                                                                                                    | Shape with text on top as a heading.                                                                                                    | (Timed with<br>audio)                                                                                          |                |
| succeed in your career.<br>You could:                                                                                                    | 1. Create a schedule for yourself.                                                                                                    | Blackboard image on the background.                                                                                                    | Shape/Heading is animated (Wipe                                                                                |                |
| 1. Create a schedule for<br>yourself. Track how                                                                                                    | 2. Plan your day the night before.                                                                                                    | On the Blackboard 4                                                                                                    | from left).                                                                                                    |                |
| much time it usually<br>takes you to complete<br>specific tasks. Use this                                                                                                    | 3. Set up reminders for meetings.                                                                                                    | bullet points, each has an icon related to the text.                                                                                                    | Each bullet is<br>animated (Wipe<br>from left 1.5c) to                                                         |                |
| information to create a<br>schedule that leaves you<br>with ample time to meet<br>deadlines.                                                                                         | 4. Give yourself a time cushion.                                                                                                    |                                                                                                    | reach the writing<br>on the blackboard<br>effect and timed<br>with audio.                                      |                |

| 2. Plan your day the<br>night before. Set up<br>anything you can to<br>make the next day<br>easier, such as leaving<br>out the files you'll need<br>for a meeting or<br>choosing what you will<br>wear the next day.                |                |                   | Each Icon is<br>animated (Fade<br>In) and timed with<br>audio. |                |
|----------------------------------------------------------------------------------------------------|----------------|-------------------|----------------------------------------------------------------|----------------|
| 3. Set regular reminders<br>well in advance. For<br>example, you could set<br>an alarm for 10 minutes<br>before you have the<br>meeting, or you need to<br>leave your house to be<br>at work on time as a<br>warning to leave soon. |                |                   |                                                                |                |
| 4. Give yourself a time cushion to deal with unexpected events.                                                                                                    |                |                   |                                                                |                |
| Slide Title: Scenario 2<br>10/23<br>Audio / Voiceover                                                                                                    | On-Screen Text | On-screen Graphic | Interactions                                                   | Notes/Comments |

| You are working on the                                                                                                    | You are working on the                                                                                                    | Background picture of the                                                                                                    | Shape is                                                                                                    |                |
|----------------------------------------------------------------------------------------------------|----------------------------------------------------------------------------------------------------|----------------------------------------------------------------------------------------------------|----------------------------------------------------------------------------------------------------|----------------|
| project that your                                                                                                    | project that your                                                                                                    | office (could be different                                                                                                    | animated (Fly in                                                                                                    |                |
| manager needs at the                                                                                                    | manager needs at the                                                                                                    | setting).                                                                                                    | from left).                                                                                                    |                |
| end of the week. A                                                                                                    | end of the week. A                                                                                                    |                                                                                                    |                                                                                                    |                |
| coworker asks you to                                                                                                    | coworker asks you to                                                                                                    | Shape with the text is                                                                                                    | The Slide is auto                                                                                                    |                |
| read over a presentation                                                                                                    | read over a                                                                                                    | displayed on the left side.                                                                                                    | advanced.                                                                                                    |                |
| they are using later this                                                                                                    | presentation they are                                                                                                    |                                                                                                    |                                                                                                    |                |
| afternoon. You received                                                                                                    | using later this                                                                                                    |                                                                                                    |                                                                                                    |                |
| a notification from                                                                                                    | afternoon. You received                                                                                                    |                                                                                                    |                                                                                                    |                |
| LinkedIn from an old                                                                                                    | a notification from                                                                                                    |                                                                                                    |                                                                                                    |                |
| colleague who wants to                                                                                                    | LinkedIn from an old                                                                                                    |                                                                                                    |                                                                                                    |                |
| connect.                                                                                                    | colleague who wants to                                                                                                    |                                                                                                    |                                                                                                    |                |
|                                                                                                    | connect.                                                                                                    |                                                                                                    |                                                                                                    |                |
| Slide Title: Question 2                                                                                                    |                                                                                                    |                                                                                                    |                                                                                                    |                |
| 11/23                                                                                                    |                                                                                                    |                                                                                                    |                                                                                                    |                |
| Audio / Voiceover                                                                                                    | On Concern Taut                                                                                                    |                                                                                                    |                                                                                                    |                |
|                                                                                                    | On-Screen Text                                                                                                    | On-screen Graphic                                                                                                    | Interactions                                                                                                    | Notes/Comments |
| Base Layer (Drag and D                                                                                                    |                                                                                                    | On-screen Graphic                                                                                                    | Interactions                                                                                                    | Notes/Comments |
|                                                                                                    |                                                                                                    | Text boxes with the                                                                                                    | Avatar-Help                                                                                                    | Notes/Comments |
| Base Layer (Drag and D                                                                                                    | rop Question)                                                                                                    |                                                                                                    |                                                                                                    | Notes/Comments |
| Base Layer (Drag and D<br>How would you                                                                                      | rop Question)<br>How would you                                                                                                    | Text boxes with the                                                                                                    | Avatar-Help                                                                                                    | Notes/Comments |
| Base Layer (Drag and D<br>How would you<br>prioritize?                                                                       | rop Question)<br>How would you<br>prioritize?                                                                                                    | Text boxes with the question and 4 choices to                                                                                                    | Avatar-Help<br>image has the                                                                                                    | Notes/Comments |
| <b>Base Layer (Drag and D</b><br>How would you<br>prioritize?<br>Drag the correct choice                                     | rop Question)<br>How would you<br>prioritize?<br>Drag the correct choice                                                                                                    | Text boxes with the question and 4 choices to                                                                                                    | Avatar-Help<br>image has the<br>Hover state with                                                                                                    | Notes/Comments |
| Base Layer (Drag and D<br>How would you<br>prioritize?<br>Drag the correct choice<br>to the list and click                   | rop Question)<br>How would you<br>prioritize?<br>Drag the correct choice<br>to the list and click                                                                                                    | Text boxes with the question and 4 choices to put in order.                                                                                                    | Avatar-Help<br>image has the<br>Hover state with<br>"Click on Image                                                                                           | Notes/Comments |
| Base Layer (Drag and D<br>How would you<br>prioritize?<br>Drag the correct choice<br>to the list and click                   | rop Question)<br>How would you<br>prioritize?<br>Drag the correct choice<br>to the list and click                                                                                                    | Text boxes with the<br>question and 4 choices to<br>put in order.<br>Notepad image with                                                                                              | Avatar-Help<br>image has the<br>Hover state with<br>"Click on Image<br>for Help" caption.                                                                     | Notes/Comments |
| Base Layer (Drag and D<br>How would you<br>prioritize?<br>Drag the correct choice<br>to the list and click                   | rop Question)<br>How would you<br>prioritize?<br>Drag the correct choice<br>to the list and click<br>Submit.                                                                                                    | Text boxes with the<br>question and 4 choices to<br>put in order.<br>Notepad image with<br>numbers 1 through 4 to                                                                    | Avatar-Help<br>image has the<br>Hover state with<br>"Click on Image<br>for Help" caption.<br>It takes the                                                     | Notes/Comments |
| <b>Base Layer (Drag and D</b><br>How would you<br>prioritize?<br>Drag the correct choice<br>to the list and click<br>Submit. | <ul> <li>rop Question)</li> <li>How would you<br/>prioritize?</li> <li>Drag the correct choice<br/>to the list and click</li> <li>Submit.</li> <li>(Answers in order):</li> <li>1. Give a feedback on a<br/>presentation.</li> </ul>                         | Text boxes with the<br>question and 4 choices to<br>put in order.<br>Notepad image with<br>numbers 1 through 4 to<br>drag the options on the                                         | Avatar-Help<br>image has the<br>Hover state with<br>"Click on Image<br>for Help" caption.<br>It takes the<br>learner to the<br>Help layer.                    | Notes/Comments |
| <b>Base Layer (Drag and D</b><br>How would you<br>prioritize?<br>Drag the correct choice<br>to the list and click<br>Submit. | <ul> <li>rop Question)</li> <li>How would you<br/>prioritize?</li> <li>Drag the correct choice<br/>to the list and click<br/>Submit.</li> <li>(Answers in order):</li> <li>1. Give a feedback on a<br/>presentation.</li> <li>2. Work on project.</li> </ul> | Text boxes with the<br>question and 4 choices to<br>put in order.<br>Notepad image with<br>numbers 1 through 4 to<br>drag the options on the<br>left. 4 Options are on the<br>right. | Avatar-Help<br>image has the<br>Hover state with<br>"Click on Image<br>for Help" caption.<br>It takes the<br>learner to the<br>Help layer.<br>[Button] Submit | Notes/Comments |
| <b>Base Layer (Drag and D</b><br>How would you<br>prioritize?<br>Drag the correct choice<br>to the list and click<br>Submit. | <ul> <li>rop Question)</li> <li>How would you<br/>prioritize?</li> <li>Drag the correct choice<br/>to the list and click</li> <li>Submit.</li> <li>(Answers in order):</li> <li>1. Give a feedback on a<br/>presentation.</li> </ul>                         | Text boxes with the<br>question and 4 choices to<br>put in order.<br>Notepad image with<br>numbers 1 through 4 to<br>drag the options on the<br>left. 4 Options are on the           | Avatar-Help<br>image has the<br>Hover state with<br>"Click on Image<br>for Help" caption.<br>It takes the<br>learner to the<br>Help layer.                    | Notes/Comments |

|                                                                                                    | <ul><li>4. Answer the message from LinkedIn</li><li>[Button] Submit</li></ul>                                                                                                    | circle, the same as on the<br>Objective Slide. The<br>learner can click on it,<br>and it will reveal the Help | reveals the<br>Correct, Try<br>Again, or<br>Incorrect layer.                                                                                                    |  |
|----------------------------------------------------------------------------------------------------|----------------------------------------------------------------------------------------------------|----------------------------------------------------------------------------------------------------|----------------------------------------------------------------------------------------------------|--|
|                                                                                                    |                                                                                                    | layer.                                                                                                    | meoneel ayer.                                                                                                    |  |
| Layer: Correct                                                                                                    |                                                                                                    | [Button] Submit.                                                                                              |                                                                                                    |  |
| That's correct! First, give<br>feedback on a<br>presentation. Then,<br>continue to work on your<br>project. Answer the<br>message from LinkedIn<br>after work.<br>Now, click Continue.       | That's correct! First,<br>give feedback on a<br>presentation. Then,<br>continue to work on<br>your project. Answer<br>the message from<br>LinkedIn after work.<br>[Button] Continue          | Shape with the text.<br>on the top right<br>corner of the shape.<br>[Button] Continue.                        | [Button]<br>Continue is<br>animated (Fade<br>In) and takes the<br>learner to the<br>next slide.<br>Add number<br>variable to add 1<br>to count money<br>stacks in the<br>Result Slide. |  |
| Layer: Incorrect                                                                                                    |                                                                                                    |                                                                                                    | rtesuit onde.                                                                                                    |  |
| That's incorrect! As long<br>as it doesn't interfere<br>with your project<br>deadline, helping your<br>fellow co-worker would<br>show that you are<br>knowledgeable and<br>reliable partner. | That's incorrect! As long<br>as it doesn't interfere<br>with your project<br>deadline, helping your<br>fellow co-worker would<br>show that you are<br>knowledgeable and<br>reliable partner. | Shape with the text.<br>on the top right<br>corner of the shape.<br>[Button] Continue.                        | Avatar-Help<br>image has the<br>Hover state with<br>"Click on Image<br>for Help" caption.<br>It takes the<br>learner to the<br>Help layer.                                             |  |

| Using your cell phone<br>and checking social<br>media should be the last<br>on your list.<br>Now, click Continue.<br>Layer: Try Again<br>Try again! As long as it<br>doesn't interfere with<br>your deadlines, helping<br>your fellow co-worker<br>should be the first on<br>your list. Also, sticking to<br>deadlines is a positive<br>habit and trademark of<br>successful people.<br>Completing work on time<br>shows that you're<br>accountable and can nail<br>tasks efficiently. | Using your cell phone<br>and checking social<br>media should be the<br>last on your list.<br>[Button] Continue<br>Try again! As long as it<br>doesn't interfere with<br>your deadlines, helping<br>your fellow co-worker<br>should be the first on<br>your list. Also, sticking<br>to deadlines is a<br>positive habit and<br>trademark of successful<br>people. Completing<br>work on time shows that<br>you're accountable and<br>can nail tasks<br>efficiently.<br>[Button] Try Again | Avatar-Help Image on the<br>right top corner in the<br>circle, the same as on the<br>Objective Slide. The<br>learner can click on it,<br>and it will reveal the Help<br>layer.<br>Shape with the text.<br>Ishape with the text.<br>In the top right<br>corner of the shape.<br>(Button] Try Again.<br>Avatar-Help Image on the<br>right top corner in the<br>circle, the same as on the<br>Objective Slide. The<br>learner can click on it,<br>and it will reveal the Help<br>layer. | [Button]<br>Continue is<br>animated (Fade<br>In) and takes the<br>learner to the<br>next slide.<br>Avatar-Help<br>image has the<br>Hover state with<br>"Click on Image<br>for Help" caption.<br>It takes the<br>learner to the<br>Help layer.<br>[Button] Try<br>Again is animated<br>(Fade In) and<br>takes back to the<br>question. |  |
|----------------------------------------------------------------------------------------------------|----------------------------------------------------------------------------------------------------|----------------------------------------------------------------------------------------------------|----------------------------------------------------------------------------------------------------|--|
| Help your fellow co-                                                                                                    | Help your fellow co-                                                                                                    | Shape-Callout with the                                                                                                    | Avatar-Help                                                                                                    |  |
| worker first, then<br>continue to work on your<br>project. Put your cell                                                                                                    | worker first, then<br>continue to work on<br>your project. Put your                                                                                                    | text.                                                                                                    | image has the<br>Hover state with<br>"Click on Image                                                                                                    |  |

| phone somewhere less<br>readily available than on<br>your desk so you can<br>focus on work instead of<br>notifications. | cell phone somewhere<br>less readily available<br>than on your desk so<br>you can focus on work<br>instead of notifications. | [Button] X on the left top<br>corner of the Callout.<br>Avatar-Help Image on the<br>right top corner in the<br>circle, the same as on the<br>Objective Slide. The<br>learner can click on it,<br>and it brings the learner<br>back to the question on<br>the base layer. | for Help" caption.<br>It brings the<br>learner back to<br>the question on<br>the base layer.<br>Animated Callout<br>is animated<br>(Wipe from right).<br>[Button] X is<br>animated (Fade<br>In) and hides<br>Help Layer. |                |
|----------------------------------------------------------------------------------------------------|----------------------------------------------------------------------------------------------------|----------------------------------------------------------------------------------------------------|----------------------------------------------------------------------------------------------------|----------------|
| Slide Title: Respect and A 12/23                                                                                        |                                                                                                    |                                                                                                    |                                                                                                    |                |
| Audio / Voiceover                                                                                                    | On-Screen Text                                                                                                    | On-screen Graphic                                                                                                    | Interactions                                                                                                    | Notes/Comments |
| Have to-do list ready                                                                                                   | Respect and Achieve                                                                                                    | Shape with text as a                                                                                                    | (Timed with                                                                                                    |                |
| before the week and                                                                                                    | Deadlines                                                                                                    | heading on top of the                                                                                                    | Audio)                                                                                                    |                |
| plan out your work to                                                                                                   |                                                                                                    | Slide.                                                                                                    |                                                                                                    |                |
| better deal with                                                                                                    |                                                                                                    |                                                                                                    | Each rectangle is                                                                                                    |                |
| deadlines.                                                                                                    |                                                                                                    | 3 vertical background                                                                                                    | animated with                                                                                                    |                |
| Dut if you strands to                                                                                                   |                                                                                                    | pictures with someone                                                                                                    | Motion Path to                                                                                                    |                |
| But if you struggle to                                                                                                  |                                                                                                    | taking notes, man or                                                                                                    | reveal each                                                                                                    |                |
| follow through, you could                                                                                               |                                                                                                    | women winning                                                                                                    | picture.                                                                                                    |                |
| set short-term goals for yourself and your team.                                                                        |                                                                                                    | something, man being stressed over his/her                                                                                                    |                                                                                                    |                |
| This can serve as an                                                                                                    |                                                                                                    | work.                                                                                                    |                                                                                                    |                |
|                                                                                                    |                                                                                                    |                                                                                                    |                                                                                                    |                |
| action plan to help you                                                                                                 |                                                                                                    |                                                                                                    |                                                                                                    |                |

| better focus on the task  |                       | 3 Rectangles with             |                   |                |
|---------------------------|-----------------------|-------------------------------|-------------------|----------------|
| at hand.                  |                       | gradient fill, or just little |                   |                |
|                           |                       | transparency over each        |                   |                |
| Additionally, knocking    |                       | image.                        |                   |                |
| down and celebrating      |                       |                               |                   |                |
| those small wins will set |                       |                               |                   |                |
| the momentum for          |                       |                               |                   |                |
| bigger success.           |                       |                               |                   |                |
|                           |                       |                               |                   |                |
| You should also           |                       |                               |                   |                |
| communicate with your     |                       |                               |                   |                |
| managers about your       |                       |                               |                   |                |
| workload and project      |                       |                               |                   |                |
| progress to ensure you    |                       |                               |                   |                |
| have realistic deadlines. |                       |                               |                   |                |
| Slide Title: Scenario 3   |                       |                               |                   |                |
| 13/23                     |                       |                               |                   |                |
| Audio / Voiceover         | On-Screen Text        | On-screen Graphic             | Interactions      | Notes/Comments |
| Hey, dude! What's up?     | Hey, dude! What's up? | Background image of the       | Main Character    |                |
|                           |                       | office.                       | state change is   |                |
| Yea, it was awesome       | Yea, it was awesome   | 255                           | timed with audio. |                |
| last night!               | last night!           |                               |                   |                |
|                           |                       |                               | The Slide is auto |                |
| Do you have pictures on   | Do you have pictures  |                               | advanced.         |                |
| Facebook? Hold on, I      | on Facebook? Hold on, |                               |                   |                |
| will be right there.      | I will be right there |                               |                   |                |
|                           |                       |                               |                   |                |

| Slide Title: Question 3                                                                                                    |                                                                                                    | Shape with the text is<br>displayed on the right<br>side.<br>Main Character is sitting<br>under the desk and<br>talking on the phone.<br>Change the main<br>Character state to the<br>different position once the<br>speech bubble changes.                                                 |                                                                                                    |                |
|----------------------------------------------------------------------------------------------------|----------------------------------------------------------------------------------------------------|----------------------------------------------------------------------------------------------------|----------------------------------------------------------------------------------------------------|----------------|
| 14/23<br>Audio / Voiceover                                                                                                    | On-Screen Text                                                                                                    | On-screen Graphic                                                                                                    | Interactions                                                                                            | Notes/Comments |
| Base Layer (Drag and Dr                                                                                                    |                                                                                                    |                                                                                                    | interdetione                                                                                            |                |
| You get the text<br>message from the friend<br>about plans for tonight.<br>What would be the best<br>answer?<br>Drag the correct choice<br>to the phone and click<br>Send. | <ul> <li>You get the text<br/>message from the<br/>friend about plans for<br/>tonight. What would be<br/>the best answer?</li> <li>Drag the correct choice<br/>to the phone and click<br/>Send.</li> <li>Hey John! Yes, I'll be<br/>there. Let me tell you<br/>something<br/>interesting</li> </ul> | Cell phone is recreated<br>with the messenger. Two<br>speech bubbles, one with<br>the text message from<br>the "friend".<br>Rectangle to type the<br>message and Send<br>button next to it. (The<br>user will click Send button<br>to submit the answer.)<br>Text box with the<br>question. | [Button] Send is<br>animated (Fade<br>In).<br>4 Speech<br>bubbles are drag<br>and drop<br>interactions. |                |

|                                         | <ul> <li>Hey John! I'm at<br/>work. Text you later.</li> <li>Hey John! Let's meet<br/>for the lunch break<br/>and talk about plans<br/>for tonight.</li> <li>Hey John! Yes.<br/>Check out this funny<br/>video from YouTube</li> <li>(Text on Cell Phone)<br/>John Dow<br/>Hey! What's up? We<br/>are getting together with<br/>Mark and Sam for<br/>couple of drinks tonight.<br/>Will you join?</li> <li>[Button] Send</li> </ul> | 4 speech bubbles with<br>answers, which the<br>learner will have to<br>choose from, drag one of<br>them to the cell phone,<br>and Click Send button. |                         |  |
|-----------------------------------------|----------------------------------------------------------------------------------------------------|----------------------------------------------------------------------------------------------------|-------------------------|--|
| Layer: Correct                          |                                                                                                    | Chang with the text                                                                                                    | [Dutten]                |  |
| That's correct! Well done! You made the | That's correct! Well done! You made the                                                                                                    | Shape with the text.                                                                                                    | [Button]<br>Continue is |  |
| right selection.                        | right selection.                                                                                                    |                                                                                                    | animated (Fade          |  |
| Now, click Continue.                    |                                                                                                    | on the top right                                                                                                    | In) and takes the       |  |
|                                         | [Button] Continue                                                                                                    | corner of the shape.                                                                                                    | learner to the          |  |
|                                         | []                                                                                                    |                                                                                                    | next slide.             |  |

|                                                                                                    | (Speech Bubble on the<br>Cell Phone):<br>Hey, no worries. Hope<br>you can join!                                                                             | [Button] Continue.                                                                      | Add number<br>variable to add 1<br>to count money<br>stacks in the<br>Result Slide.                    |  |
|----------------------------------------------------------------------------------------------------|----------------------------------------------------------------------------------------------------|-----------------------------------------------------------------------------------------|----------------------------------------------------------------------------------------------------|--|
| Layer: Incorrect<br>That's incorrect! Letting<br>your friend know that<br>you are at work and text<br>him later would be the<br>best practice.<br>Now, click Continue. | That's incorrect! Letting<br>your friend know that<br>you are at work and text<br>him later would be the<br>best practice.<br>[Button] Continue             | Shape with the text.<br>on the top right<br>corner of the shape.<br>[Button] Continue.  | <b>[Button]</b><br>Continue is<br>animated (Fade<br>In) and takes the<br>learner to the<br>next slide. |  |
| Layer: Try Again                                                                                                    |                                                                                                    |                                                                                         |                                                                                                    |  |
| Try again! If you take a<br>long lunch break,<br>indulge in gossip, or<br>discuss personal<br>problems at work, it<br>leads to good office<br>hours wasted.            | Try again! If you take a<br>long lunch break,<br>indulge in gossip, or<br>discuss personal<br>problems at work, it<br>leads to good office<br>hours wasted. | Shape with the text.<br>on the top right<br>corner of the shape.<br>[Button] Try Again. | <b>[Button]</b> Try<br>Again is animated<br>(Fade In) and<br>takes back to the<br>question.            |  |
| And if you've been bit by<br>the social media bug,<br>only you can save<br>yourself from landing<br>into trouble at work.<br>Slide Title: Time Managen                 | And if you've been bit<br>by the social media<br>bug, only you can save<br>yourself from landing<br>into trouble at work.                                   |                                                                                         |                                                                                                    |  |

| 15/23                    |                                           |                          |                   |                |
|--------------------------|-------------------------------------------|--------------------------|-------------------|----------------|
| Audio / Voiceover        | On-Screen Text                            | On-screen Graphic        | Interactions      | Notes/Comments |
| Click each company       | Tips to develop better                    | Shape with text as a     | Shape Heading is  |                |
| logo to learn more about | work habit                                | heading on top of the    | animated (Wipe    |                |
| how to develop a better  | Click each Icon to learn                  | Slide.                   | from left)        |                |
| work habit.              | more.                                     |                          |                   |                |
|                          |                                           | Background picture with  | The learner can   |                |
|                          | <ul> <li>Prioritize your tasks</li> </ul> | social media icons       | click each social |                |
|                          | <ul> <li>Avoid multitasking</li> </ul>    |                          | media Icon and    |                |
|                          | Reduce distractions                       |                          | information will  |                |
|                          | around your                               |                          | be revealed.      |                |
|                          | workspace                                 | a Vouluite               | Each Icon has     |                |
|                          | Take relevant notes                       |                          | one bullet point. |                |
|                          | Color-code your<br>calendar and create    |                          |                   |                |
|                          | a checklist                               |                          |                   |                |
|                          | Use a time tracker or                     |                          |                   |                |
|                          | project management                        |                          |                   |                |
|                          | tool to determine how                     |                          |                   |                |
|                          | you spend time on                         |                          |                   |                |
|                          | tasks and projects                        |                          |                   |                |
| Slide Title: Scenario 3  |                                           |                          |                   |                |
| 16/23                    |                                           |                          |                   |                |
| Audio / Voiceover        | On-Screen Text                            | On-screen Graphic        | Interactions      | Notes/Comments |
| [Avatar]: Hey, Carlos! I | [Avatar]: Hey, Carlos! I                  | Background Office image. | (Timed with       |                |
| want to talk about the   | want to talk about the                    | Dialogue of two          | audio)            |                |
| Balance Sheet analysis   | Balance Sheet analysis                    | characters (Avatar and   |                   |                |
| you did last week.       | you did last week.                        | Main Character)          | Change            |                |
|                          |                                           |                          | Characters'       |                |

| Base Layer (Multiple-Ch                   | oice Question)                            |                   |                             |                |
|-------------------------------------------|-------------------------------------------|-------------------|-----------------------------|----------------|
| Audio / Voiceover                         | On-Screen Text                            | On-screen Graphic | Interactions                | Notes/Comments |
| Slide Title: Question 4<br>17/23          |                                           |                   |                             |                |
| project.                                  | gave me the project.                      |                   |                             |                |
| when you gave me the                      | mentioned it when you                     |                   |                             |                |
| You never mentioned it                    | Payable You never                         |                   |                             |                |
| And Accounts Payable                      |                                           |                   |                             |                |
| accident.                                 | accident.                                 |                   |                             |                |
| was stuck in traffic because of a bad     | was stuck in traffic because of a bad     |                   |                             |                |
| happened once when I                      | happened once when I                      |                   |                             |                |
| come on! It just                          | come on! It just                          |                   |                             |                |
| [Main Character]: Ohh,                    | [Main Character]: Ohh,                    |                   |                             |                |
|                                           |                                           |                   |                             |                |
| and coming late the last couple of weeks. | and coming late the last couple of weeks. |                   | auvanceu.                   |                |
| using social media a lot                  | using social media a lot                  |                   | The Slide is auto advanced. |                |
| I know you have been                      | I know you have been                      |                   |                             |                |
| late with the due date.                   | late with the due date.                   |                   | with audio.                 |                |
| Payable, and you were                     | Payable, and you were                     |                   | one at the time             |                |
| didn't finish Accounts                    | didn't finish Accounts                    |                   | dialogue appear             |                |
| [Avatar]: Well, you                       | [Avatar]: Well, you                       |                   | The lines of                |                |
| about it?                                 | What about it?                            |                   | line switches.              |                |
| [Main Character]: What                    |                                           |                   | states when the             |                |

| What would be a better | What would be a better   | Text boxes with the         | Avatar-Help        |  |
|------------------------|--------------------------|-----------------------------|--------------------|--|
| response for Carlos to | response for Carlos to   | question and answers.       | image has the      |  |
| •                      | •                        | question and answers.       | •                  |  |
| use with Laura?        | use with Laura?          |                             | Hover state with   |  |
|                        |                          | Avatar-Help Image on the    | "Click on Image    |  |
| Choose the best answer | 1. I am sorry, Laura. I  | right top corner in the     | for Help" caption. |  |
| and click Submit.      | have been struggling     | circle, the same as on the  | It takes the       |  |
|                        | lately to wake up        | Objective Slide. The        | learner to the     |  |
|                        | early. I will use        | learner can click on it,    | Help layer.        |  |
|                        | project managing         | and it will reveal the Help |                    |  |
|                        | tools to organize        | layer.                      | [Button] Submit    |  |
|                        | better.                  |                             | is animated        |  |
|                        |                          | [Button] Submit.            | (Fade In) and      |  |
|                        | 2. Laura, you never told |                             | reveals the        |  |
|                        | me about Accounts        |                             | Correct, Try       |  |
|                        | Payable analysis.        |                             | Again, or          |  |
|                        | Also, I was late         |                             | Incorrect layer.   |  |
|                        | because of               |                             |                    |  |
|                        | unforeseen events.       |                             |                    |  |
|                        | uniorescentevents.       |                             |                    |  |
|                        | 2 lon was responsible    |                             |                    |  |
|                        | 3. Jen was responsible   |                             |                    |  |
|                        | for doing Accounts       |                             |                    |  |
|                        | Payable and that's       |                             |                    |  |
|                        | her fault that it's not  |                             |                    |  |
|                        | done.                    |                             |                    |  |
|                        |                          |                             |                    |  |
|                        | 4. I don't know what you |                             |                    |  |
|                        | are talking about. I     |                             |                    |  |
|                        | always do my job         |                             |                    |  |

| Layer: Try Again                                                                                                    | well and meet<br>deadlines.<br>[Button] Submit                                                                                                    |                                                                                                    |                                                                                                    |  |
|----------------------------------------------------------------------------------------------------|----------------------------------------------------------------------------------------------------|----------------------------------------------------------------------------------------------------|----------------------------------------------------------------------------------------------------|--|
| Try again! Giving or<br>receiving negative<br>feedback is important for<br>growth, and it's<br>something you need<br>from time to time.<br>You should treat your<br>employer as your career<br>coach and learn to de-<br>personalize the<br>message. | Try again! Giving or<br>receiving negative<br>feedback is important<br>for growth, and it's<br>something you need<br>from time to time.<br>You should treat your<br>employer as your<br>career coach and learn<br>to de-personalize the<br>message.<br>[Button] Try Again | Shape with the text.<br>on the top right<br>corner of the shape.<br>[Button] Try Again.<br>Avatar-Help Image on the<br>right top corner in the<br>circle, the same as on the<br>Objective Slide. The<br>learner can click on it,<br>and it will reveal the Help<br>layer. | Avatar-Help<br>image has the<br>Hover state with<br>"Click on Image<br>for Help" caption.<br>It takes the<br>learner to the<br>Help layer.<br>[Button] Try<br>Again is animated<br>(Fade In) and<br>takes back to the<br>question. |  |
| Layer: Correct                                                                                                    |                                                                                                    |                                                                                                    |                                                                                                    |  |
| That's correct! Don't<br>frown at every criticism<br>that comes your way. No<br>one's perfect. You<br>should admit the mistake<br>and consider some help<br>from your team.                                                                          | That's correct! Don't<br>frown at every criticism<br>that comes your way.<br>No one's perfect. You<br>should admit the<br>mistake and consider<br>some help from your<br>team.                                                                                            | Shape with the text.<br>on the top right<br>corner of the shape.<br>[Button] Continue.                                                                                                    | <b>[Button]</b><br>Continue is<br>animated (Fade<br>In) and takes the<br>learner to the<br>next slide.                                                                                                    |  |

| Now, click Continue.      | [Button] Continue         |                             | Add number         |  |
|---------------------------|---------------------------|-----------------------------|--------------------|--|
|                           |                           |                             | variable to add 1  |  |
|                           |                           |                             | to count money     |  |
|                           |                           |                             | stacks in the      |  |
|                           |                           |                             | Result Slide.      |  |
| Layer: Incorrect          |                           |                             |                    |  |
| That's incorrect! The     | That's incorrect! The     | Shape with the text.        | Avatar-Help        |  |
| feedback from an          | feedback from an          |                             | image has the      |  |
| employee or your boss     | employee or your boss     |                             | Hover state with   |  |
| is to help you focus and  | is to help you focus and  | on the top right            | "Click on Image    |  |
| become a better version   | become a better version   | corner of the shape.        | for Help" caption. |  |
| of yourself.              | of yourself.              |                             | It takes the       |  |
| Consider it a blessing in | Consider it a blessing in | [Button] Continue.          | learner to the     |  |
| disguise.                 | disguise.                 |                             | Help layer.        |  |
| How well you handle       | How well you handle       | Avatar-Help Image on the    |                    |  |
| criticism also depends    | criticism also depends    | right top corner in the     | [Button]           |  |
| on your emotional         | on your emotional         | circle, the same as on the  | Continue is        |  |
| intelligence.             | intelligence.             | Objective Slide. The        | animated (Fade     |  |
| 5                         |                           | learner can click on it,    | In) and takes the  |  |
| Now, click Continue.      | [Button] Continue         | and it will reveal the Help | learner to the     |  |
|                           | []                        | layer.                      | next slide.        |  |
| Layer: Help               |                           |                             |                    |  |
| You should treat your     | You should treat your     | Shape-Callout with the      | Avatar-Help        |  |
| employer as your career   | employer as your          | text.                       | image has the      |  |
| coach and learn to de-    | career coach and learn    |                             | Hover state with   |  |
| personalize the           | to de-personalize the     | [Button] X on the left top  | "Click on Image    |  |
| message.                  | message.                  | corner of the Callout.      | for Help" caption. |  |
|                           |                           |                             | It brings the      |  |
|                           |                           |                             | learner back to    |  |

| Some easy ways to deal<br>with negative feedback<br>are holding back your<br>initial reaction, asking<br>questions, and showing<br>appreciation. With a<br>positive attitude, you'll<br>naturally become more<br>gracious about<br>constructive criticism. | Some easy ways to<br>deal with negative<br>feedback are holding<br>back your initial<br>reaction, asking<br>questions, and showing<br>appreciation. With a<br>positive attitude, you'll<br>naturally become more<br>gracious about<br>constructive criticism. | Avatar-Help Image on the<br>right top corner in the<br>circle, the same as on the<br>Objective Slide. The<br>learner can click on it,<br>and it brings the learner<br>back to the question on<br>the base layer. | the question on<br>the base layer.<br>Animated Callout<br>is animated<br>(Wipe from right).<br>[Button] X is<br>animated (Fade<br>In) and hides<br>Help Layer. |                |
|----------------------------------------------------------------------------------------------------|----------------------------------------------------------------------------------------------------|----------------------------------------------------------------------------------------------------|----------------------------------------------------------------------------------------------------|----------------|
| Slide Title: Scenario 4 18/23                                                                                                    |                                                                                                    |                                                                                                    |                                                                                                    |                |
| Audio / Voiceover                                                                                                    | On-Screen Text                                                                                                    | On-screen Graphic                                                                                                    | Interactions                                                                                                    | Notes/Comments |
| <b>[Avatar]:</b> Carlos, you<br>know every time you are<br>late, I have to pick up<br>your slack.                                                                                                    | <b>[Avatar]:</b> Carlos, you<br>know every time you<br>are late, I have to pick<br>up your slack.                                                                                                    | Background Office image.<br>Dialogue of two<br>characters (Avatar and<br>Main Character)                                                                                                    | (Timed with<br>audio)<br>Change<br>Characters'                                                                                                    |                |
| [Main Character]: I am<br>sorry, I have a lot going<br>on right now. Anyway, it<br>was just 10 minutes. Is it                                                                                                    | [Main Character]: I am<br>sorry, I have a lot going<br>on right now. Anyway, it<br>was just 10 minutes. Is                                                                                                    |                                                                                                    | states when the<br>line switches.<br>The lines of                                                                                                    |                |
| that big of a deal?<br>[Avatar]: It was 20<br>minutes! And YES! It is<br>that big of a deal! How                                                                                                    | it that big of a deal?<br>[Avatar]: It was 20<br>minutes! And YES! It is                                                                                                    |                                                                                                    | dialogue appear<br>one at the time<br>with audio.                                                                                                    |                |

| about I will start to leave | about I will start to leave |                             | The Slide is auto  |                |
|-----------------------------|-----------------------------|-----------------------------|--------------------|----------------|
| 20 minutes early, and       | 20 minutes early, and       |                             | advanced.          |                |
| you will have 20 minutes    | you will have 20            |                             |                    |                |
| of extra work to do?        | minutes of extra work to    |                             |                    |                |
|                             | do?                         |                             |                    |                |
| [Main Character]: I said    |                             |                             |                    |                |
| I was sorry! What more      | [Main Character]:           |                             |                    |                |
| do you want from me?        | said I was sorry! What      |                             |                    |                |
|                             | more do you want from       |                             |                    |                |
|                             | me?                         |                             |                    |                |
| Slide Title: Question 5     |                             |                             |                    |                |
| 19/23                       |                             |                             |                    |                |
| Audio / Voiceover           | On-Screen Text              | On-screen Graphic           | Interactions       | Notes/Comments |
|                             |                             |                             |                    |                |
| Base Layer (Multiple-Ch     | oice Question)              |                             |                    |                |
| What would be the best      | What would be the best      | Text boxes with the         | Avatar-Help        |                |
| communication strategy      | communication strategy      | question and answers.       | image has the      |                |
| with Laura for Carlos?      | with Laura for Carlos?      |                             | Hover state with   |                |
|                             |                             | Avatar-Help Image on the    | "Click on Image    |                |
| Choose the best answer      | 1. I am sorry, my           | right top corner in the     | for Help" caption. |                |
| and click Submit.           | mornings with the           | circle, the same as on the  | It takes the       |                |
|                             | kids were tough             | Objective Slide. The        | learner to the     |                |
|                             | lately. I am truly          | learner can click on it,    | Help layer.        |                |
|                             | sorry. I promise I will     | and it will reveal the Help |                    |                |
|                             | be on time from now         | layer.                      | [Button] Submit    |                |
|                             | on.                         |                             | is animated        |                |
|                             |                             | [Button] Submit.            | (Fade In) and      |                |
|                             | 2. Laura, how about you     |                             | reveals the        |                |
|                             | stop making such a          |                             | Correct, Try       |                |

|                                                                                                    | <ul> <li>big deal out of one<br/>little mistake?</li> <li>3. What would you<br/>suggest, Laura? Life<br/>happens, aren't you<br/>human?</li> <li>4. Laura, why won't you<br/>pick on Mark since<br/>he also has been late<br/>for the last couple of<br/>days?</li> </ul> |                                                                                                    | Again, or<br>Incorrect layer.                                                                                                    |  |
|----------------------------------------------------------------------------------------------------|----------------------------------------------------------------------------------------------------|----------------------------------------------------------------------------------------------------|----------------------------------------------------------------------------------------------------|--|
|                                                                                                    | [Button] Submit                                                                                                    |                                                                                                    |                                                                                                    |  |
| Layer: Try Again                                                                                                    |                                                                                                    |                                                                                                    |                                                                                                    |  |
| Try again! Whether you<br>perform in-office or<br>remote work, always<br>communicate clearly<br>with your employer or<br>fellow workers. You<br>don't need the thesaurus<br>to draft a response.<br>Be simple yet effective. | Try again! Whether you<br>perform in-office or<br>remote work, always<br>communicate clearly<br>with your employer or<br>fellow workers. You<br>don't need the<br>thesaurus to draft a<br>response.<br>Be simple yet effective.<br>[Button] Try Again                     | Shape with the text.<br>on the top right<br>corner of the shape.<br>[Button] Try Again.<br>Avatar-Help Image on the<br>right top corner in the<br>circle, the same as on the<br>Objective Slide. The<br>learner can click on it, | Avatar-Help<br>image has the<br>Hover state with<br>"Click on Image<br>for Help" caption.<br>It takes the<br>learner to the<br>Help layer.<br>[Button] Try<br>Again is animated<br>(Fade In) and |  |

|                                                                                                    |                                                                                                    | and it will reveal the Help                                                                                                    | takes back to the                                                                                               |  |
|----------------------------------------------------------------------------------------------------|----------------------------------------------------------------------------------------------------|----------------------------------------------------------------------------------------------------|----------------------------------------------------------------------------------------------------|--|
|                                                                                                    |                                                                                                    | layer.                                                                                                    | question.                                                                                                    |  |
| Layer: Correct                                                                                                    |                                                                                                    |                                                                                                    |                                                                                                    |  |
| That's correct! A sincere<br>apology, admitting the<br>mistake, and assuring<br>that it won't happen<br>again is the best practice<br>in effective<br>communication skills.     | That's correct! A<br>sincere apology,<br>admitting the mistake,<br>and assuring that it<br>won't happen again is<br>the best practice in<br>effective communication<br>skills. | Shape with the text.<br>on the top right<br>corner of the shape.<br>[Button] Continue.                                                                      | [Button]<br>Continue is<br>animated (Fade<br>In) and takes the<br>learner to the<br>next slide.<br>Add number   |  |
| Now, click Continue.                                                                                                    | [Button] Continue                                                                                                    |                                                                                                    | variable to add 1<br>to count money<br>stacks in the<br>Result Slide.                                           |  |
| Layer: Incorrect                                                                                                    |                                                                                                    |                                                                                                    |                                                                                                    |  |
| That's incorrect! Good,<br>effective communication<br>is not sarcastic,<br>condescending,<br>berating, unsympathetic,                                                           | That's incorrect! Good,<br>effective communication<br>is not sarcastic,<br>condescending,<br>berating,                                                                         | Shape with the text.<br>on the top right<br>corner of the shape.                                                                                            | Avatar-Help<br>image has the<br>Hover state with<br>"Click on Image<br>for Help" caption.                       |  |
| disrespectful,<br>intimidating, blaming<br>others, or failing to own<br>mistakes. Poorly<br>modeled behavior and<br>bad habits can cause<br>the worst in people to<br>come out. | unsympathetic,<br>disrespectful,<br>intimidating, blaming<br>others, or failing to own<br>mistakes. Poorly<br>modeled behavior and<br>bad habits can cause                     | [Button] Continue.<br>Avatar-Help Image on the<br>right top corner in the<br>circle, the same as on the<br>Objective Slide. The<br>learner can click on it, | It takes the<br>learner to the<br>Help layer.<br>[Button]<br>Continue is<br>animated (Fade<br>In) and takes the |  |

|                                            | the worst in people to                        | and it will reveal the Help                   | learner to the                  |                |
|--------------------------------------------|-----------------------------------------------|-----------------------------------------------|---------------------------------|----------------|
| Now, click Continue.                       | come out.                                     | layer.                                        | next slide.                     |                |
|                                            | [Button] Continue                             |                                               |                                 |                |
| Layer: Help                                |                                               |                                               |                                 |                |
| A sincere apology, admitting mistakes, and | A sincere apology,<br>admitting mistakes, and | Shape-Callout with the text.                  | Avatar-Help<br>image has the    |                |
| assuring that it won't                     | assuring that it won't                        |                                               | Hover state with                |                |
| happen again is the best                   | happen again is the                           | [Button] X on the left top                    | "Click on Image                 |                |
| strategy for effective                     | best strategy for                             | corner of the Callout.                        | for Help" caption.              |                |
| communication.                             | effective                                     |                                               | It brings the                   |                |
|                                            | communication.                                | Avatar-Help Image on the                      | learner back to                 |                |
| Also, don't forget to                      |                                               | right top corner in the                       | the question on                 |                |
| update your boss about                     | Also, don't forget to                         | circle, the same as on the                    | the base layer.                 |                |
| the project's progress<br>regularly. They  | update your boss about the project's progress | Objective Slide. The learner can click on it, | Animated Callout                |                |
| appreciate it when you                     | regularly. They                               | and it brings the learner                     | is animated                     |                |
| keep them in the loop.                     | appreciate it when you                        | back to the question on                       | (Wipe from right).              |                |
|                                            | keep them in the loop.                        | the base layer.                               |                                 |                |
|                                            |                                               |                                               | [Button] X is                   |                |
|                                            |                                               |                                               | animated (Fade<br>In) and hides |                |
|                                            |                                               |                                               | Help Layer.                     |                |
| Slide Title: Communicate                   | Effectively                                   |                                               | Theip Layer.                    |                |
| 20/23                                      | Encouvery                                     |                                               |                                 |                |
| Audio / Voiceover                          | On-Screen Text                                | On-screen Graphic                             | Interactions                    | Notes/Comments |
| Productive people are                      | Productive people are                         | Background image                              | All objects are                 |                |
| also active listeners. It's                | also active listeners. It's                   | related to listening,                         | animated and                    |                |
| a good habit and an                        | a good habit and an                           | something similar to:                         | timed with audio:               |                |

| <ul> <li>excellent soft skill to<br/>have.</li> <li>To be an active listener,<br/>here's what you could<br/>do:</li> <li>Don't interrupt when a<br/>coworker speaks.</li> <li>Observe the speaker's<br/>body language and<br/>take hints from non-<br/>verbal cues.</li> <li>Ask relevant questions<br/>or follow-ups.</li> <li>Paraphrase the ideas<br/>in your own words to<br/>ensure you<br/>understood them<br/>clearly.</li> <li>Slide Title: Results<br/>21/23</li> </ul> | <ul> <li>excellent soft skill to have.</li> <li>Don't interrupt when a coworker speaks.</li> <li>Observe the speaker's body language</li> <li>Ask relevant questions or follow-ups.</li> <li>Paraphrase the ideas in your own words.</li> </ul> | Avatar in full length with<br>the speech bubble.<br>Blackboard image.<br>4 icons for each bullet<br>point. | <ul> <li>Avatar Fly in<br/>from left.</li> <li>Speech bubble<br/>Wipe from left.</li> <li>Blackboard –<br/>Fade in.</li> <li>Icons on the<br/>blackboard –<br/>Fade in.</li> <li>Text on the<br/>blackboard –<br/>Wipe from left.</li> </ul> |                |
|----------------------------------------------------------------------------------------------------|----------------------------------------------------------------------------------------------------|----------------------------------------------------------------------------------------------------|----------------------------------------------------------------------------------------------------|----------------|
| Audio / Voiceover                                                                                                    | On-Screen Text                                                                                                    | On-screen Graphic                                                                                          | Interactions                                                                                                    | Notes/Comments |
| Base Layer (Result Slide                                                                                                    |                                                                                                    |                                                                                                    | Τ                                                                                                    |                |
| N/A                                                                                                    | N/A                                                                                                    | N/A                                                                                                    | The number<br>variables are<br>added to<br>determine the<br>amount of money                                                                                                    |                |

|                                        |                           |                             | stacks Carlos will<br>get at the end.<br>Triggers that take<br>to different layers<br>based on the<br>Questions<br>answered<br>correctly and, as<br>a result, the<br>money stacks<br>rewarded.<br>5 Stacks is a<br>Success layer,<br>and 0 Stacks –<br>Fail layer. |  |
|----------------------------------------|---------------------------|-----------------------------|----------------------------------------------------------------------------------------------------|--|
| Layer: Success<br>Congratulations! You | Congratulations! You      | Background office image.    | All objects are                                                                                                    |  |
| finished daily projects,               | finished daily projects,  | <b>J</b>                    | animated:                                                                                                    |  |
| managed your time, and                 | managed your time,        |                             | annaleu.                                                                                                    |  |
| rebuilt relationships with             | and rebuilt relationships |                             | Main character -                                                                                                    |  |
| your coworkers and the                 | with your coworkers       |                             | Fly in from left                                                                                                    |  |
| boss.                                  | and the boss.             |                             | <ul> <li>Shape with text</li> </ul>                                                                                                    |  |
|                                        |                           | 1 4 4 4 4                   | – Fly in from                                                                                                    |  |
| Also, you are not going                | Also, you are not going   |                             | right                                                                                                    |  |
| empty-handed. Enjoy                    | empty-handed. Enjoy       | Main character is happy     | <ul> <li>Money stacks –</li> </ul>                                                                                                    |  |
| your bonus money!                      | your bonus money!         | in full length on the left. | Fade in                                                                                                    |  |
|                                        |                           |                             |                                                                                                    |  |

| Now, click Next to continue. |                          | Shape with the text.       | Main character changes state                               |  |
|------------------------------|--------------------------|----------------------------|------------------------------------------------------------|--|
| continue.                    |                          | 5 green money stacks.      | timed with audio.                                          |  |
|                              |                          | o green money stacks.      |                                                            |  |
|                              |                          |                            | The learner                                                |  |
|                              |                          |                            | continues to the                                           |  |
|                              |                          |                            | next slide.                                                |  |
| Layer: 1 Stack               |                          |                            |                                                            |  |
| Oh no! It looks like you     | Oh no! It looks like you | The same background        | All objects are                                            |  |
| didn't complete the task.    | didn't complete the      | office image as in Layer:  | animated:                                                  |  |
| Try again!                   | task. Try again!         | Success.                   |                                                            |  |
|                              |                          |                            | Main character -                                           |  |
|                              | [Button] Try Again       | Main character is upset in | Fly in from left                                           |  |
|                              |                          | full length on the left.   | <ul> <li>Shape with text</li> <li>– Fly in from</li> </ul> |  |
|                              |                          | Shape with the text.       | right                                                      |  |
|                              |                          |                            | <ul> <li>Money stacks –</li> </ul>                         |  |
|                              |                          | 5 money stacks but only    | Fade in                                                    |  |
|                              |                          | 1 money stack is green.    | • [Button] Try                                             |  |
|                              |                          |                            | Again - Fade in                                            |  |
|                              |                          | [Button] Try Again         |                                                            |  |
|                              |                          |                            | [Button] Try                                               |  |
|                              |                          |                            | Again] takes the                                           |  |
|                              |                          |                            | learner back to                                            |  |
|                              |                          |                            | Slide 1.7                                                  |  |
|                              |                          |                            | Scenario1.                                                 |  |
| Layer: 2 Stacks              |                          |                            |                                                            |  |

| Oh no! It looks like you  | Oh no! It looks like you | The same background         | All objects are                     |  |
|---------------------------|--------------------------|-----------------------------|-------------------------------------|--|
| didn't complete the task. | didn't complete the      | office image as in Layer:   | animated:                           |  |
| Try again!                | task. Try again!         | Success.                    |                                     |  |
|                           | ask. Try again.          |                             | Main character -                    |  |
|                           | [Button] Try Again       | Main character is           | Fly in from left                    |  |
|                           |                          | upset/surprised in full     | Shape with text                     |  |
|                           |                          | length on the left.         | – Fly in from                       |  |
|                           |                          | length on the left.         | ,                                   |  |
|                           |                          | Shana with the taxt         | right                               |  |
|                           |                          | Shape with the text.        | • Money stacks –<br>Fade in         |  |
|                           |                          |                             |                                     |  |
|                           |                          | 5 money stacks but only     | • [Button] Try                      |  |
|                           |                          | 2 money stacks are          | Again - Fade in                     |  |
|                           |                          | green.                      | ID (1 1 T                           |  |
|                           |                          |                             | [Button] Try                        |  |
|                           |                          | [Button] Try Again          | Again] takes the                    |  |
|                           |                          |                             | learner back to                     |  |
|                           |                          |                             | Slide 1.7                           |  |
|                           |                          |                             | Scenario1.                          |  |
| Layer: 3 Stacks           |                          |                             |                                     |  |
| You are almost there!     | You are almost there!    | The same background         | All objects are                     |  |
| Try again and you will be | Try again and you will   | office image as in Layer:   | animated:                           |  |
| successful in achieving   | be successful in         | Success.                    |                                     |  |
| positive workplace        | achieving positive       |                             | Main character -                    |  |
| environment. Click Try    | workplace environment.   | Main character is           | Fly in from left                    |  |
| Again.                    |                          | surprised in full length on | <ul> <li>Shape with text</li> </ul> |  |
|                           | [Button] Try Again       | the left.                   | <ul> <li>– Fly in from</li> </ul>   |  |
|                           |                          |                             | right                               |  |
|                           |                          | Shape with the text.        | <ul> <li>Money stacks –</li> </ul>  |  |
|                           |                          |                             | Fade in                             |  |

|                                                                     |                                                                     | 5 money stacks but only<br>3 money stacks are<br>green.<br>[Button] Try Again | • <b>[Button]</b> Try<br>Again - Fade in<br><b>[Button]</b> Try<br>Again] takes the<br>learner back to<br>Slide 1.7<br>Scenario1. |  |
|---------------------------------------------------------------------|---------------------------------------------------------------------|-------------------------------------------------------------------------------|----------------------------------------------------------------------------------------------------|--|
| Layer: 4 Stacks                                                     | Congratulational Var                                                | The same besteround                                                           | All objects are                                                                                                    |  |
| Congratulations! You<br>almost got all the<br>answers correct. Now, | Congratulations! You<br>almost got all the<br>answers correct. Now, | The same background office image as in Layer: Success.                        | All objects are animated:                                                                                                    |  |
| click the Next button if                                            | click the Next button if                                            |                                                                               | Main character -                                                                                                    |  |
| you want to continue, or                                            | you want to continue, or                                            | Main character is happy                                                       | Fly in from left                                                                                                    |  |
| the Try Again button if you want to answer                          | the Try Again button if you want to answer                          | in full length on the left.                                                   | <ul> <li>Shape with text</li> <li>– Fly in from</li> </ul>                                                                        |  |
| questions again.                                                    | questions again.                                                    | Shape with the text.                                                          | right<br>• Money stacks –                                                                                                    |  |
|                                                                     | [Button] Try Again                                                  | 5 money stacks - 4                                                            | Fade in                                                                                                    |  |
|                                                                     |                                                                     | money stacks are green.                                                       | <ul> <li>[Button] Try</li> <li>Again - Fade in</li> </ul>                                                                         |  |
|                                                                     |                                                                     | [Button] Try Again                                                            |                                                                                                    |  |
|                                                                     |                                                                     |                                                                               | The learner has                                                                                                    |  |
|                                                                     |                                                                     |                                                                               | the option to Try                                                                                                    |  |
|                                                                     |                                                                     |                                                                               | Again or continue                                                                                                    |  |
|                                                                     |                                                                     |                                                                               | with the course.                                                                                                    |  |
|                                                                     |                                                                     |                                                                               | [Button] Try                                                                                                    |  |
|                                                                     |                                                                     |                                                                               | Again] takes the                                                                                                    |  |

|                                                                     |                                                                     |                                                              | learner back to<br>Slide 1.7<br>Scenario1.                                                           |                |
|---------------------------------------------------------------------|---------------------------------------------------------------------|--------------------------------------------------------------|----------------------------------------------------------------------------------------------------|----------------|
| Layer: Fail                                                         |                                                                     |                                                              | l                                                                                                    |                |
| Oh no! It looks like you<br>didn't complete the task.<br>Try again! | Oh no! It looks like you<br>didn't complete the<br>task. Try again! | The same background<br>office image as in Layer:<br>Success. | All objects are animated:                                                                            |                |
|                                                                     | [Button] Try Again                                                  | Main character is upset in full length on the left.          | <ul> <li>Main character -<br/>Fly in from left</li> <li>Shape with text<br/>– Fly in from</li> </ul> |                |
|                                                                     |                                                                     | Shape with the text.                                         | right<br>• Money stacks –                                                                            |                |
|                                                                     |                                                                     | 5 gray money stacks.<br>[Button] Try Again                   | Fade in<br>• [Button] Try<br>Again - Fade in.                                                        |                |
| Slide Title: Summary                                                |                                                                     |                                                              | [Button] Try<br>Again] takes the<br>learner back to<br>Slide 1.7<br>Scenario1.                       |                |
| 22/23<br>Audio / Voiceover                                          | On-Screen Text                                                      | On-screen Graphic                                            | Interactions                                                                                         | Notes/Comments |
| In this course we learned to:                                       | Summary:<br>In this course we<br>learned to:                        | Background picture with a person taking notes.               | Each bullet point<br>is animated<br>(Wipe from left)                                                 |                |

| DISTINGUISH between      |                          | Text boxes/shapes with 4                                                                                                    |                   |                |
|--------------------------|--------------------------|----------------------------------------------------------------------------------------------------|-------------------|----------------|
| a positive and negative  | DISTINGUISH between      | bullet points                                                                                                    | Auto advance the  |                |
| work environment.        | a positive and negative  |                                                                                                    | slide once        |                |
|                          | work environment.        |                                                                                                    | narration is      |                |
| APPLY healthy work       |                          |                                                                                                    | complete.         |                |
| habits in a professional | APPLY healthy work       |                                                                                                    |                   |                |
| setting.                 | habits in a professional |                                                                                                    |                   |                |
| 5                        | setting.                 |                                                                                                    |                   |                |
| EXPLAIN the              |                          |                                                                                                    |                   |                |
| importance of attitudes  | EXPLAIN the              |                                                                                                    |                   |                |
| and values that help     | importance of attitudes  |                                                                                                    |                   |                |
| become more              | and values that help     |                                                                                                    |                   |                |
| productive.              | become more              |                                                                                                    |                   |                |
|                          | productive.              |                                                                                                    |                   |                |
| DECREASE personal        |                          |                                                                                                    |                   |                |
| social media and cell    | DECREASE personal        |                                                                                                    |                   |                |
| phone use.               | social media and cell    |                                                                                                    |                   |                |
|                          | phone use.               |                                                                                                    |                   |                |
| Slide Title: Thank you!  |                          |                                                                                                    |                   |                |
| 23/23                    |                          |                                                                                                    |                   |                |
| Audio / Voiceover        | On-Screen Text           | On-screen Graphic                                                                                                    | Interactions      | Notes/Comments |
|                          |                          |                                                                                                    |                   |                |
| Congratulations, you've  | Thank you!               | Background picture:                                                                                                    | Button] Review    |                |
| completed this course.   |                          |                                                                                                    | Course takes the  |                |
| You can now use this     | [Button] Review          |                                                                                                    | learner to the    |                |
| information to help      | Course                   | THANK                                                                                                    | beginning of the  |                |
| identify positive        |                          | And the second second sec | course Slide 1.1. |                |
| workplace habits and     | [Button] Exit            |                                                                                                    | Welcome           |                |
| use them to become       |                          |                                                                                                    |                   |                |

| [Button] Poviow Course | [Button] Exit                           |                                         |
|------------------------|-----------------------------------------|-----------------------------------------|
|                        | Both buttons are                        |                                         |
| [Button] Exit          | animated (Fade                          |                                         |
|                        | ,                                       |                                         |
|                        |                                         |                                         |
|                        |                                         |                                         |
|                        |                                         |                                         |
|                        |                                         |                                         |
|                        |                                         |                                         |
|                        | [Button] Review Course<br>[Button] Exit | [Button] Review Course Both buttons are |